# *AVALIAÇÃO DE IMPACTO DO PROJETO "FEAC NA ESCOLA"*

# **4º Relatório: Impactos de Médio Prazo sobre Resultados Educacionais e Indicadores de Gestão Escolar**

**André Portela Souza** 

**Amanda Cappellazzo Arabage**

**Priscilla Albuquerque Tavares**

Escola de Economia de São Paulo e Centro de Estudos em Microeconomia Aplicada FGV

Endereço: Rua Itapeva, 474, 12º Andar. CEP: 01332-000. São Paulo – SP. Tels: (11) 3799-3358/3647/3788 Fax: (11) 3799-3357

**São Paulo, Maio de 2015**

#### **I. Introdução**

Neste quarto relatório sobre os impactos do projeto "FEAC na Escola" (1ª Edição), serão apresentados os resultados da avaliação de impacto sobre resultados educacionais e indicadores da gestão escolar. Essa nova avaliação de impacto foi feita considerando-se um horizonte maior de tempo que a apresentada no Relatório 3 (impactos de curto prazo). Dessa forma, estamos considerando um tempo de exposição ao programa maior e mensurando os efeitos de médio prazo do mesmo.

Assim como no relatório anterior, a avaliação de impacto será conduzida utilizando 3 grupos de controle distintos, sendo que todos eles foram construídos com base na metodologia de pareamento (*propensity-score matching*). Cabe relembrar que o grupo de controle é composto por escolas ou alunos em escolas que não participaram do projeto e que apresentam características semelhantes às escolas participantes no que se refere a características observáveis dos diretores e professores das escolas, uma vez que a seleção para a participação no projeto foi baseada na análise de monografias feitas pelos diretores.

As análises deste relatório serão feitas com base nos dados da Prova Brasil (INEP/MEC) e do SARESP (Secretaria de Educação do Estado de São Paulo) dos anos de 2009 e 2013. Na seção II serão feitas algumas considerações sobre a definição dos possíveis grupos de controle e a metodologia que será utilizada. Na seção III serão apresentadas informações sobre o desempenho médio dos alunos das escolas do grupo de tratamento ( $5^{\circ}$  e  $9^{\circ}$  anos do Ensino Fundamental e 3º ano do Ensino Médio) em Língua Portuguesa e Matemática na Prova Brasil e SARESP de 2009 e 2013. Na seção IV serão apresentados os resultados da avaliação de impacto sobre resultados educacionais e indicadores da gestão escolar. Por fim, na seção V serão apresentadas as considerações finais.

2

#### **II. Grupos de Tratamento e Controle e Metodologia**

O grupo de tratamento é composto pelas escolas (ou alunos nessas escolas) que participaram da 1º Edição do projeto "FEAC na Escola". São elas: EE Drº Manoel Alexandre Marcondes Machado, EE Profº Luiz Gonzaga da Costa, EE Profº Newton Silva Telles, EE Prefeito José Roberto Magalhães Teixeira, EE São Judas Tadeu, EE Profº Mário Junqueira da Silva e EE Profº Álvaro Cotomacci.

Os grupos de controle são compostos por escolas (ou alunos nessas escolas) que não participaram do projeto, mas que apresentam características observáveis semelhantes àquelas das escolas do grupo de tratamento.

Esses grupos de controle foram definidos a partir da metodologia de pareamento: *propensity-score matching*. Esse método estatístico permite que sejam encontradas, para cada escola participante do programa, uma ou mais escolas não participantes semelhantes em relação a características observáveis das mesmas. Foram consideradas como características relevantes para o pareamento: se o diretor possui pós-graduação, a experiência do diretor em funções de direção em sua carreira como um todo (faixas de anos), a experiência do diretor em funções de direção na escola em que trabalha (faixas de anos) e a experiência média dos professores da escola naquela escola (faixas de anos).

Foram definidos 3 grupos de controle, sendo a diferença entre eles o número de escolas selecionadas para compor o grupo de controle para cada escola do grupo de tratamento. Denomina-se:

- i. Controle 1: para cada escola do grupo de tratamento foi selecionada apenas a escola mais próxima o possível quanto a características consideradas (1 vizinho mais próximo)<sup>1</sup>;
- ii. Controle 2: para cada escola do grupo de tratamento foram selecionadas 5 escolas o mais próximas o possível quanto a características consideradas (5 vizinhos mais próximos);

 $\overline{a}$ 

<sup>&</sup>lt;sup>1</sup> No Apêndice A estão disponíveis as listas de escolas selecionadas para compor os grupos Controle 1 (5º ano EF, 9º ano EF e 3º ano EM) utilizados na avaliação de impacto de indicadores de resultados educacionais.

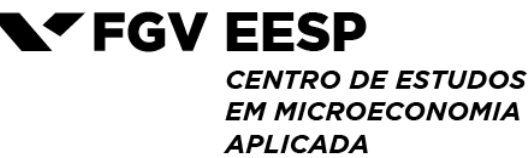

iii. Controle 3: para cada escola do grupo de tratamento foram selecionadas 10 escolas o mais próximas o possível quanto a características consideradas (10 vizinhos mais próximos).

A escolha do número de vizinhos a serem considerados envolve um *trade-off* entre viés e variância dos estimadores. Quando o número de vizinhos é pequeno, estamos reduzindo o viés do estimador, já que o grupo de controle será o mais parecido o possível do grupo de tratamento. Por outro lado, quando aumentamos o número de vizinhos, estamos usando mais informação para construir o grupo de controle, reduzindo a variância do estimador (ou seja, ele será mais preciso), mas aumentando o viés, já que estamos incluindo no grupo de controle indivíduos menos parecidos com os do grupo de tratamento.

A metodologia utilizada para a avaliação de impacto será a de diferenças em diferenças com pareamento via *propensity-score*. O método de diferenças em diferenças baseia-se na comparação dos grupos de tratamento e controle em dois momentos de tempo, sendo um antes e outro depois da intervenção (nesse caso, da realização do projeto). A principal hipótese desse método é que ambos os grupos apresentam comportamentos homogêneos (tendências semelhantes) ao longo do tempo e, na ausência da intervenção, isto se manteria. Desta forma, o grupo de controle representa o que teria acontecido com o grupo de tratamento caso este não tivesse sido tratado. Portanto, quando o projeto é implementado, a diferença entre as variações observadas ao longo do tempo nos grupos de tratamento e de controle só podem ser atribuídas à intervenção, ou seja, correspondem ao impacto do projeto.

A Figura 1 apresenta um exemplo de aplicação da metodologia. Nela estão presentes informações sobre os grupos de tratamento e controle antes e depois da realização do projeto (linhas verde e azul, respectivamente). Também estão presentes informações sobre o comportamento esperado do grupo de tratamento na ausência da realização do projeto (linha vermelha pontilhada), com o objetivo de ilustrar a hipótese de tendência comum na ausência da intervenção. O impacto pode ser calculado a partir da diferença

4

# YFGV EESP

**CENTRO DE ESTUDOS EM MICROECONOMIA** 

**APLICADA** entre as variações observadas ao longo do tempo para os dois grupos (indicado pela chave na Figura 1), ou seja, pela diferença das diferenças.

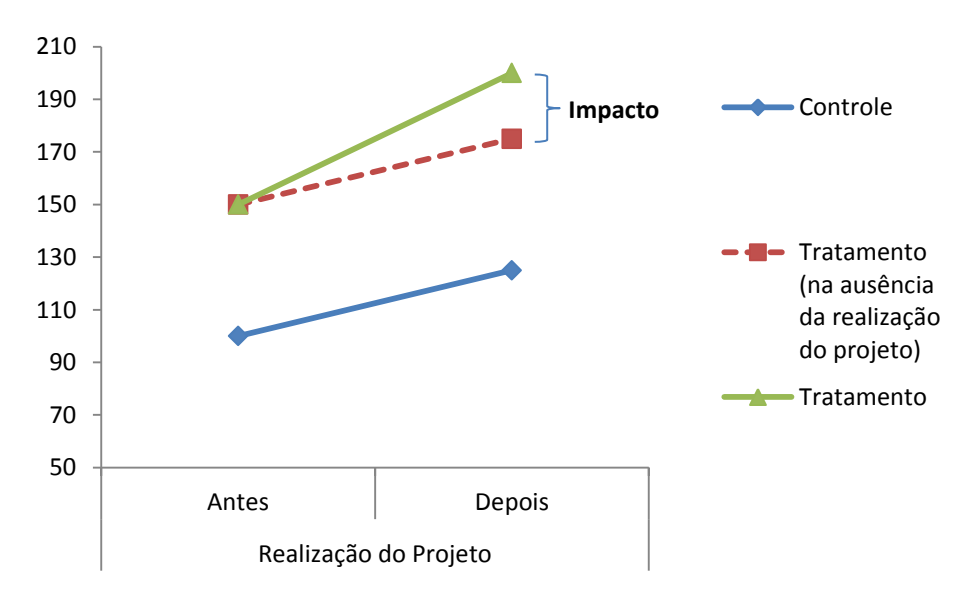

Figura 1 – Representação da Metodologia de Diferenças em Diferenças

Fonte: Elaborado pelos autores.

# **APLICADA III. Desempenho das Escolas do Grupo de Tratamento na Prova Brasil e no SARESP: 2009 e 2013**

**NTFGVEESP** 

**CENTRO DE ESTUDOS EM MICROECONOMIA** 

A Tabela 1 apresenta as notas médias de Língua Portuguesa e Matemática obtidas pelos alunos do 5º ano na Prova Brasil (2009 e 2013) das escolas do grupo de tratamento e também das escolas estaduais de Campinas. A Tabela 2 apresenta informações semelhantes para o 9º ano.

Em 3 das 5 escolas de tratamento que possuem 5º ano EF, houve um aumento do desempenho médio em ambas as disciplinas. Das 3 escolas de tratamento que possuem 9º ano EF, houve um aumento do desempenho médio em ambas as disciplinas apenas em 1 delas.

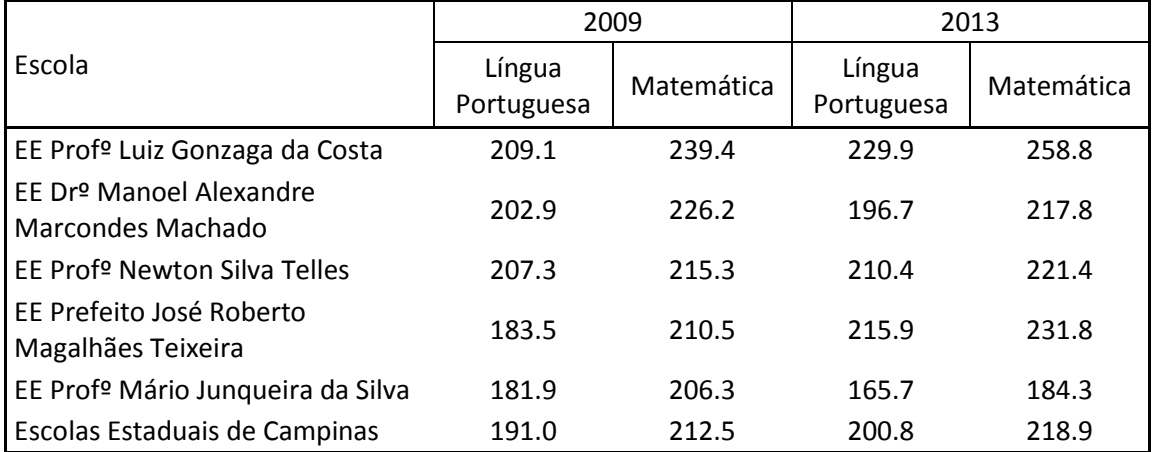

Tabela 1 – Desempenho Médio das Escolas de Tratamento – 5º ano, Prova Brasil

Fonte: Elaborado pelos autores. Dados: Prova Brasil (INEP/MEC).

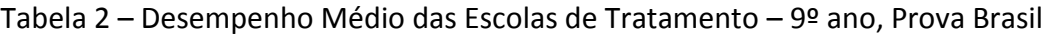

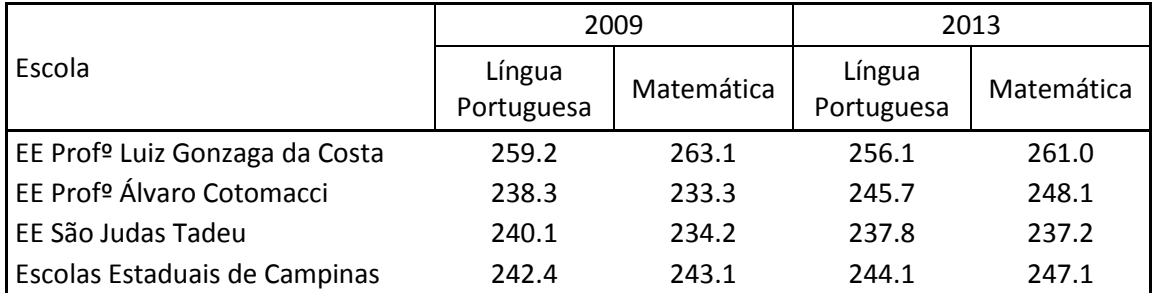

# **NTFGVEESP**

#### **CENTRO DE ESTUDOS EM MICROECONOMIA APLICADA**

As Tabelas 3, 4 e 5 apresentam as notas médias de Língua Portuguesa e Matemática no SARESP (2009 e 2013) obtidas pelos alunos do 5º ano EF, 9º ano EF e 3º ano EM, respectivamente, das escolas do grupo de tratamento e também das escolas estaduais de Campinas.

Nota-se que em todas as escolas de tratamento que possuem 5º ano EF, houve um aumento do desempenho médio em pelo menos uma das disciplinas. Das 3 escolas de tratamento que possuem 9º ano EF, houve um aumento do desempenho médio apenas em Matemática na EE Profº Álvaro Cotomacci. Por fim, das 3 escolas de tratamento que possuem 3º ano EM, houve aumento do desempenho médio apenas da EE São Judas Tadeu (em ambas as disciplinas).

|                                                  |                      | 2009       | 2013                 |            |  |
|--------------------------------------------------|----------------------|------------|----------------------|------------|--|
| Escola                                           | Língua<br>Portuguesa | Matemática | Língua<br>Portuguesa | Matemática |  |
| EE Profº Luiz Gonzaga da Costa                   | 211.1                | 227.0      | 203.2                | 233.8      |  |
| EE Drº Manoel Alexandre<br>Marcondes Machado     | 200.2                | 214.8      | 202.4                | 197.4      |  |
| l EE Profº Newton Silva Telles                   | 185.2                | 192.0      | 238.6                | 241.0      |  |
| l EE Prefeito José Roberto<br>Magalhães Teixeira | 206.5                | 212.3      | 206.6                | 219.8      |  |
| EE Profº Mário Junqueira da Silva                | 184.0                | 196.6      | 185.4                | 190.7      |  |
| <b>Escolas Estaduais de Campinas</b>             | 192.4                | 205.5      | 202.7                | 214.6      |  |

Tabela 3 – Desempenho Médio das Escolas de Tratamento – 5º ano, SARESP

Fonte: Elaborado pelos autores. Dados: SARESP (Secretaria de Educação do Estado de São Paulo).

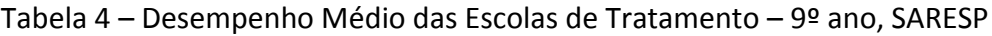

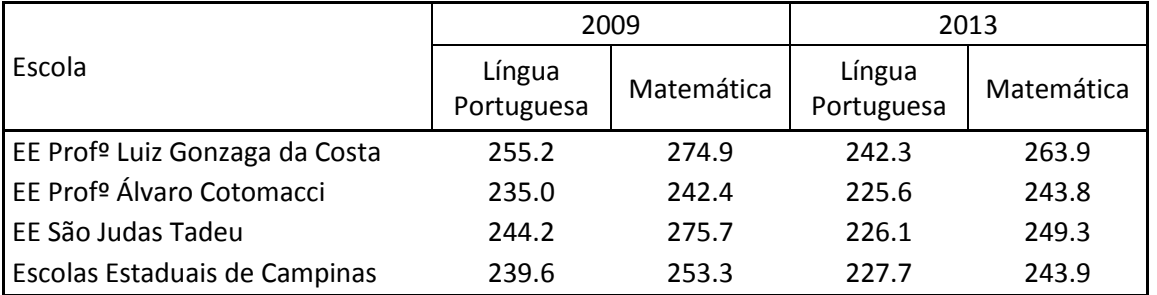

# **NTFGVEESP**

**CENTRO DE ESTUDOS EM MICROECONOMIA APLICADA** 

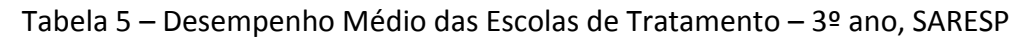

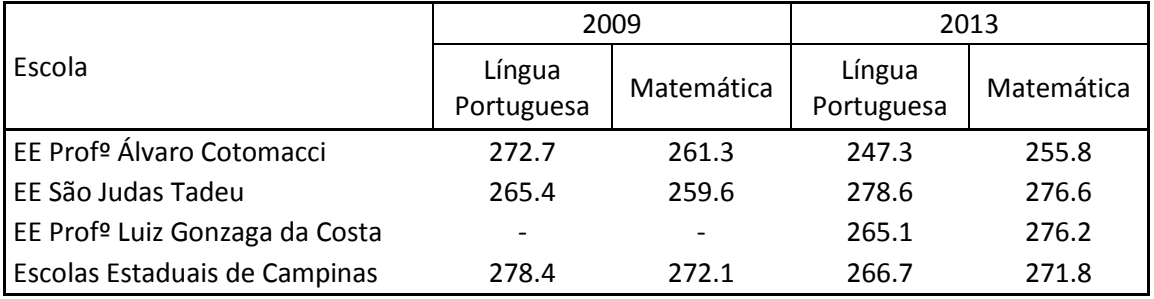

Fonte: Elaborado pelos autores. Dados: SARESP (Secretaria de Educação do Estado de São Paulo).

As variações observadas no desempenho médio dos alunos nas escolas do grupo de tratamento não podem ser atribuídas exclusivamente à participação dessas escolas no projeto "FEAC na Escola", uma vez que outros fatores podem ter influenciado o desempenho dos alunos. Um dos objetivos da avaliação de impacto é justamente calcular o impacto causal da participação no projeto sobre as notas dos alunos.

#### **IV. Avaliação de Impacto**

 $\overline{a}$ 

Nessa seção, serão apresentados os resultados da avaliação de impacto do projeto "FEAC na Escola" sobre: (A) resultados educacionais; e (B) indicadores da gestão escolar.

#### **A. Resultados Educacionais**

Os Gráficos 1 a 10 apresentam informações sobre o desempenho médio dos alunos das escolas nos grupos de tratamento e controles 1, 2 e 3 em uma determinada disciplina (Língua Portuguesa ou Matemática) em 2009 e 2013 (períodos anterior e posterior ao tratamento, respectivamente). Abaixo das informações de cada grupo de controle também é reportado o resultado da avaliação de impacto<sup>2</sup> considerando aquele grupo como objeto de comparação. Em todas as análises, foi utilizada a metodologia de diferenças em diferenças com pareamento via *propensity-score<sup>3</sup>* .

Quando se diz que o projeto "FEAC na Escola" tem impacto ("Impacto? Sim"), pode-se dizer que, por estarem em escolas onde o projeto foi desenvolvido, os alunos das escolas do grupo de tratamento apresentaram, em média, desempenho maior na disciplina em questão. Em outras palavras, o projeto tem impacto positivo sobre o desempenho naquela disciplina, naquele ano escolar. Por outro lado, quando se diz que o projeto não tem impacto ("Impacto? Não"), não se pode dizer que os desempenhos dos alunos em escolas de tratamento e em escolas de controle são diferentes (em média).

Os Gráficos 1 a 4 apresentam informações sobre o desempenho médio dos alunos do 5º e 9º anos do EF das escolas nos grupos de tratamento e controles 1, 2 e 3 em Língua Portuguesa e Matemática na Prova Brasil, bem como os resultados da avaliação de impacto do projeto sobre o desempenho em cada ano escolar e disciplina. Nos dois anos letivos considerados, não foram encontrados impactos estatisticamente significativos ao nível de 5% de confiança, independentemente da disciplina e do grupo de controle considerados.

<sup>&</sup>lt;sup>2</sup> Em todas as análises de avaliação de impacto que utilizam a Prova Brasil foram incluídas como variáveis de controle características do aluno (gênero, idade, raça/cor e escolaridade dos pais (se completaram o EM)). Nas análises de avaliação de impacto que utilizam o SARESP não foram incluídas variáveis de controle devido à indisponibilidade dessas informações nas bases de dados.

 $3$ O modelo estimado e os resultados das regressões estão disponíveis no Apêndice B.

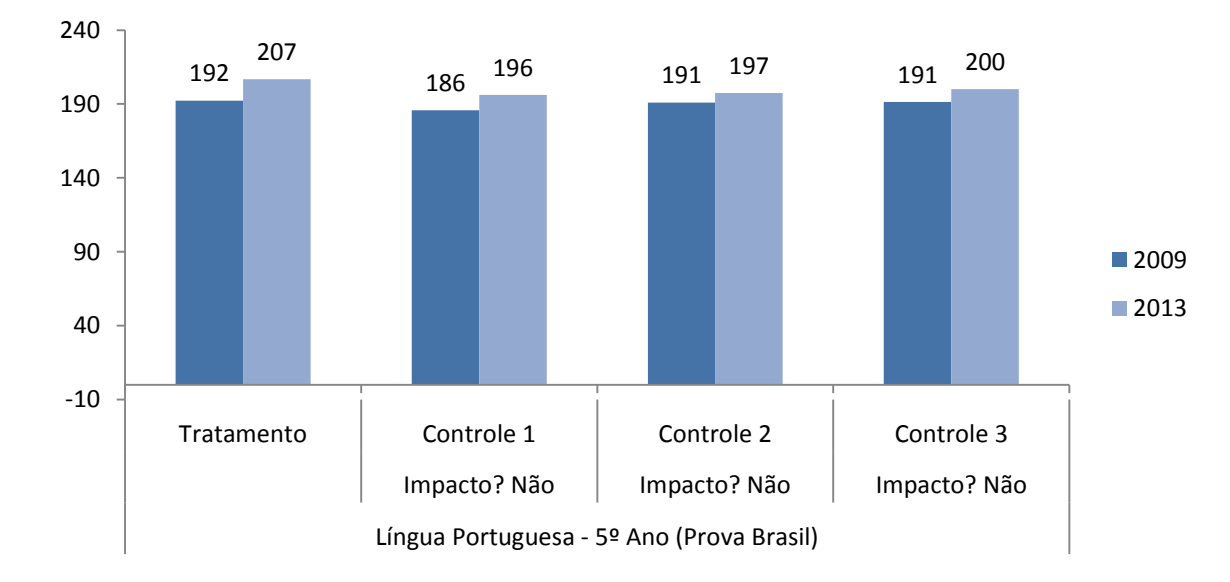

Gráfico 1 - Resultados da Avaliação de Impacto: Língua Portuguesa - 5º Ano (Prova Brasil)

Fonte: Elaborado pelos autores. Dados: Prova Brasil (INEP/MEC).

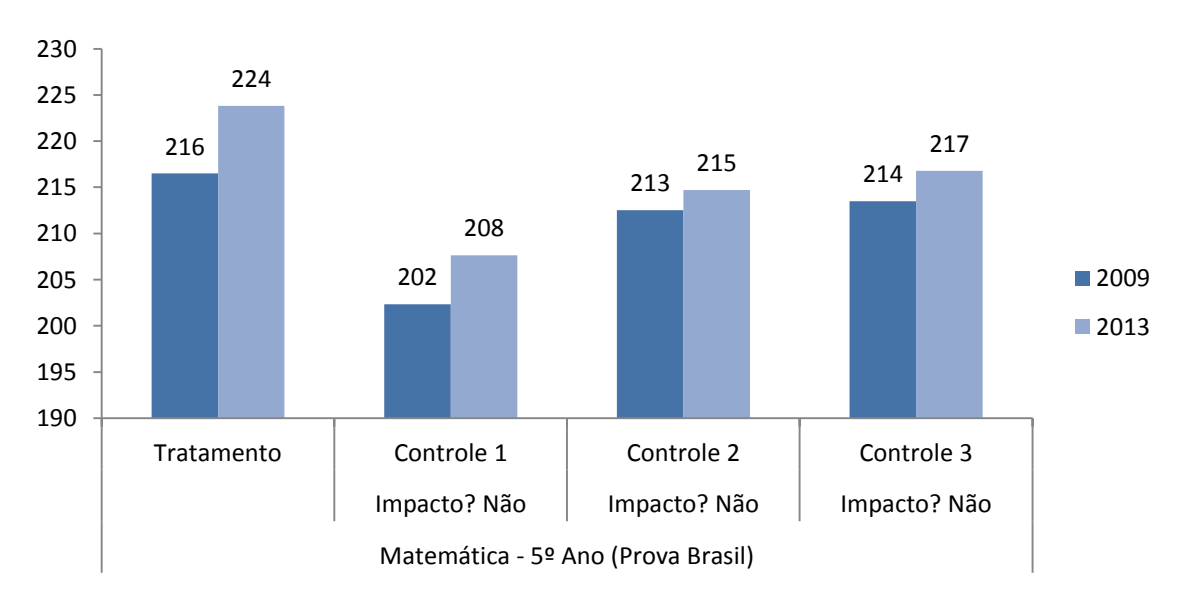

Gráfico 2 - Resultados da Avaliação de Impacto: Matemática - 5º Ano (Prova Brasil)

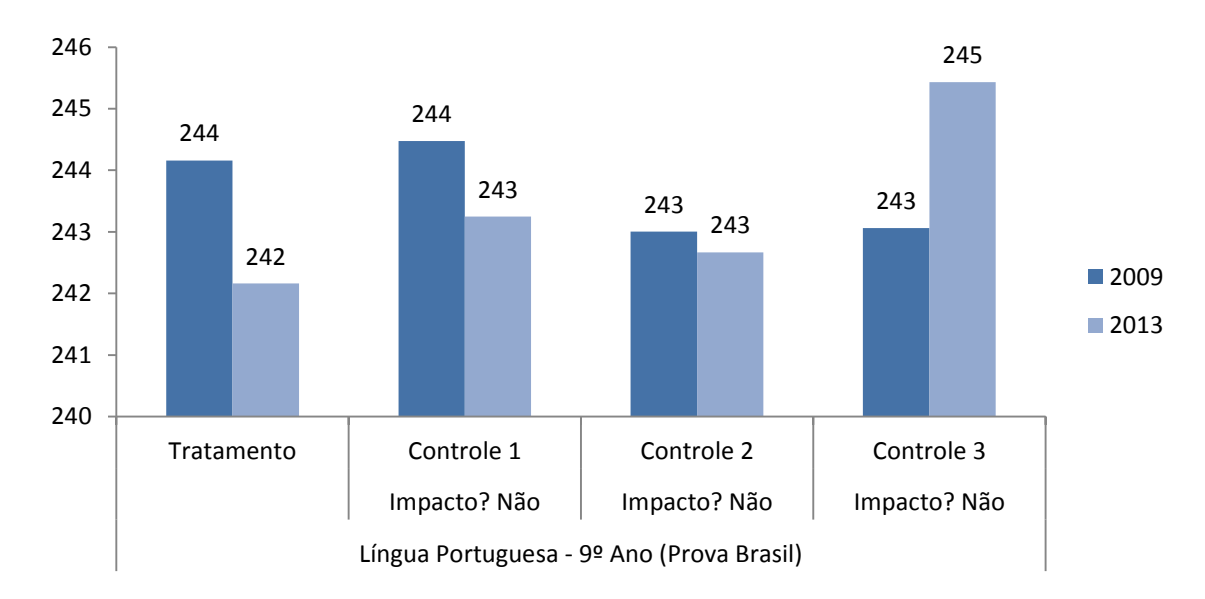

Gráfico 3 - Resultados da Avaliação de Impacto: Língua Portuguesa - 9º Ano (Prova Brasil)

Fonte: Elaborado pelos autores. Dados: Prova Brasil (INEP/MEC).

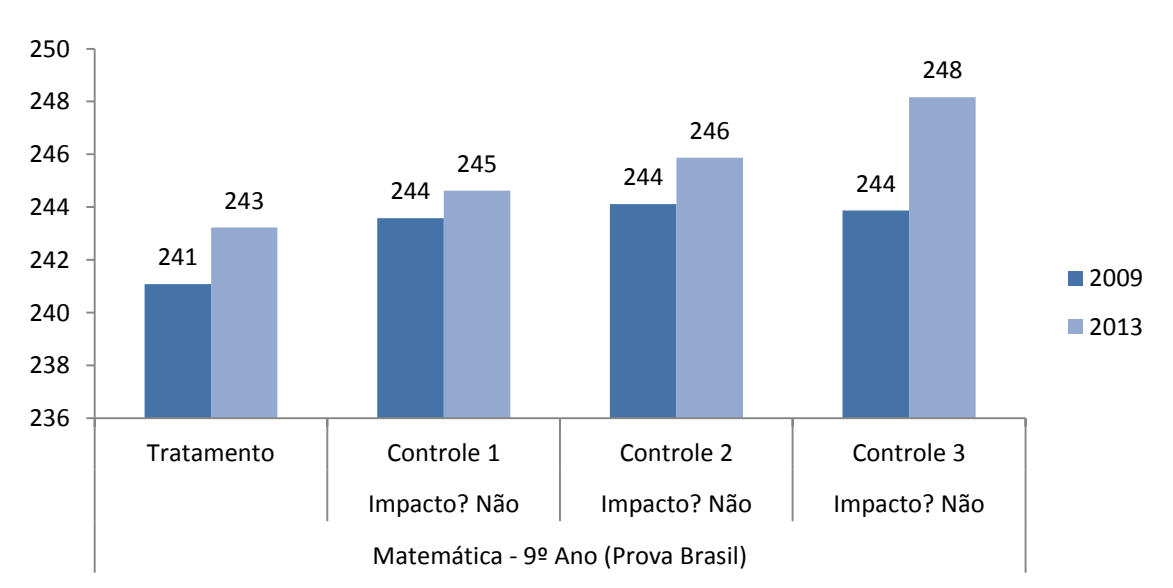

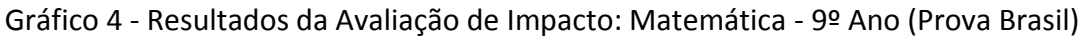

Os Gráficos 5 a 10 apresentam informações sobre o desempenho médio dos alunos do 5º e 9º anos do EF e do 3º ano do EM das escolas nos grupos de tratamento e controles 1, 2 e 3 em Língua Portuguesa e Matemática no SARESP, bem como os resultados da avaliação de impacto do projeto sobre o desempenho em cada ano escolar e disciplina. Não foram encontrados impactos estatisticamente significativos ao nível de 5% de confiança, independentemente do ano escolar, disciplina e grupo de controle considerados.

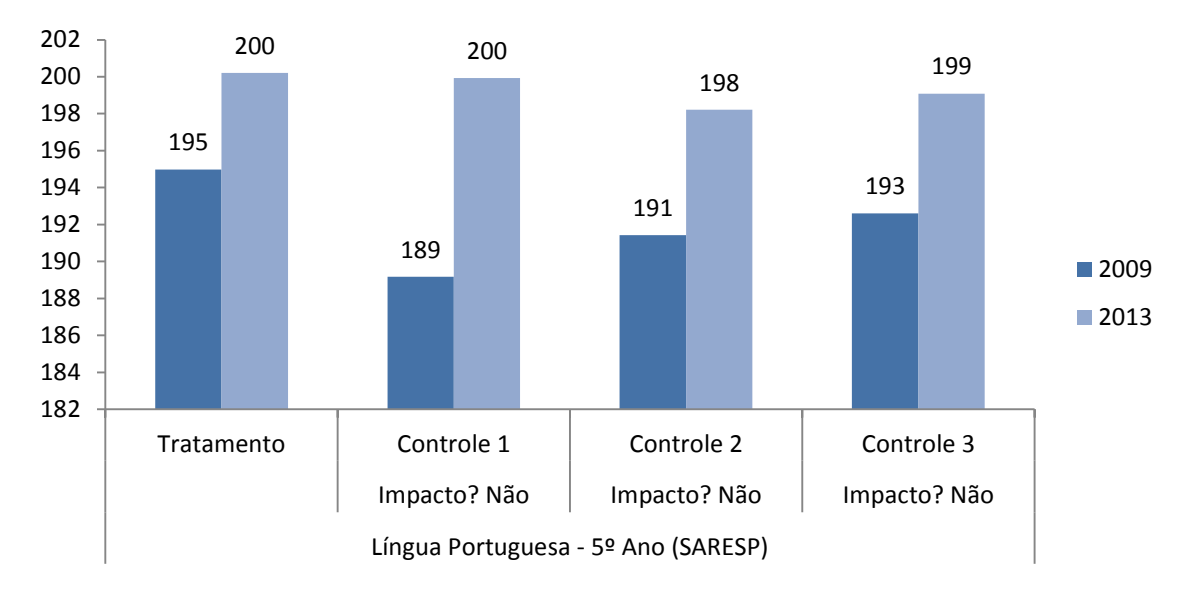

Gráfico 5 - Resultados da Avaliação de Impacto: Língua Portuguesa - 5º Ano (SARESP)

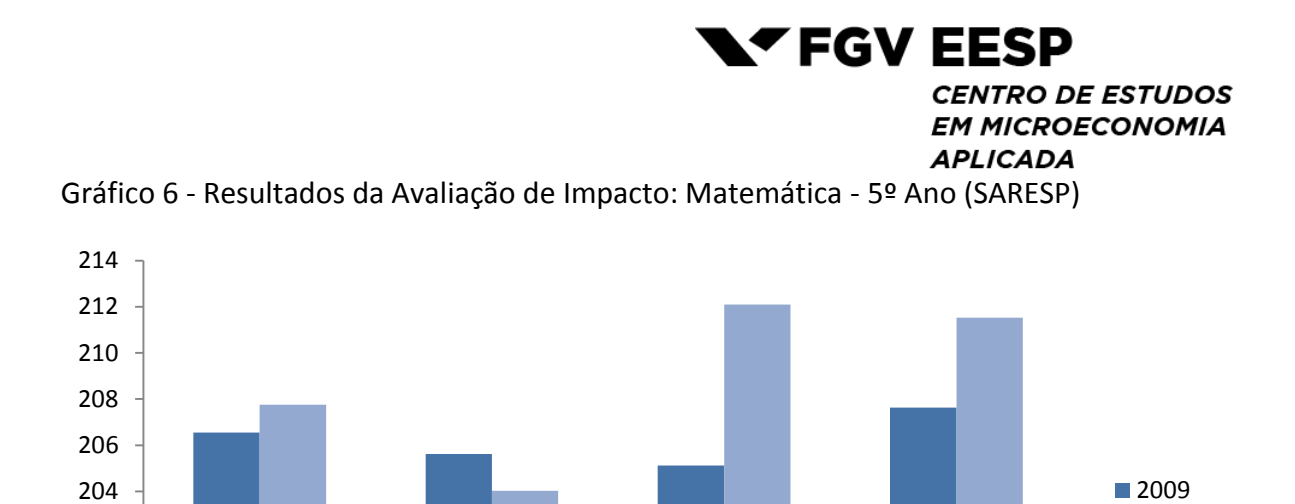

Fonte: Elaborado pelos autores. Dados: SARESP (Secretaria de Educação do Estado de São Paulo).

Impacto? Não | Impacto? Não | Impacto? Não

■2013

Tratamento | Controle 1 | Controle 2 | Controle 3

Matemática - 5º Ano (SARESP)

 

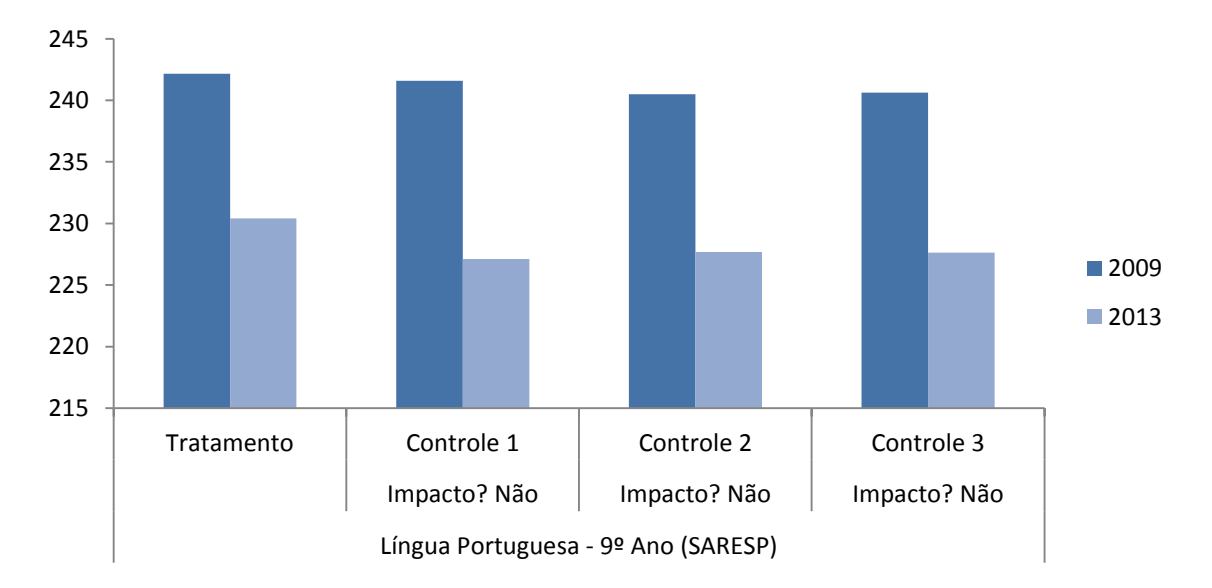

Gráfico 7 - Resultados da Avaliação de Impacto: Língua Portuguesa - 9º Ano (SARESP)

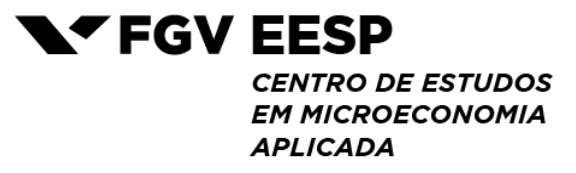

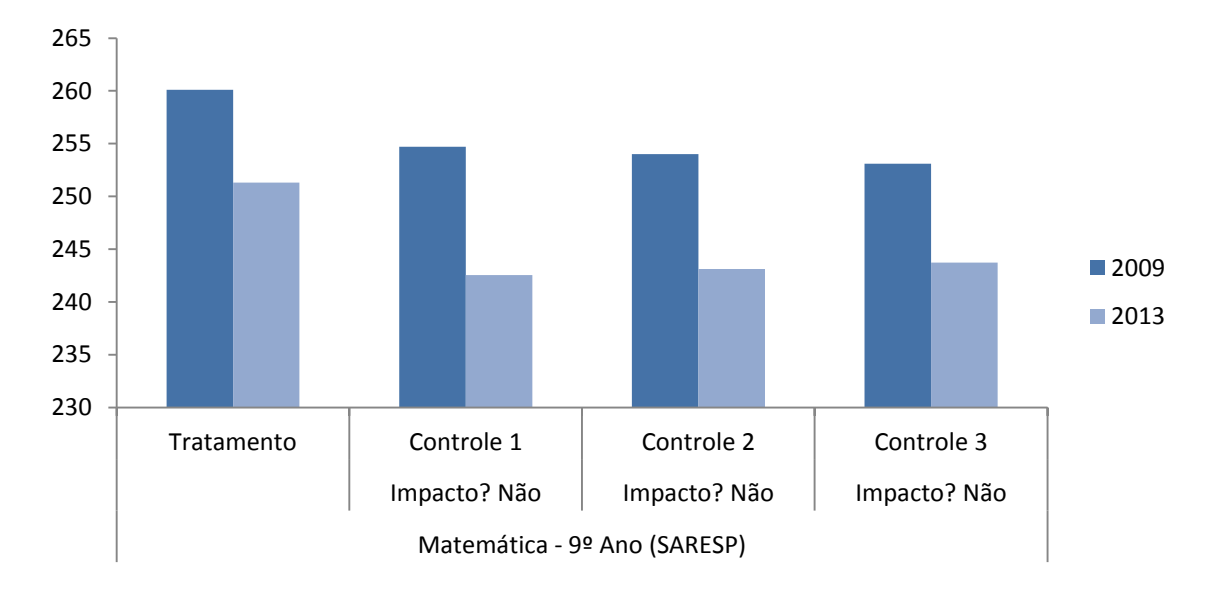

Gráfico 8 - Resultados da Avaliação de Impacto: Matemática - 9º Ano (SARESP)

Fonte: Elaborado pelos autores. Dados: SARESP (Secretaria de Educação do Estado de São Paulo).

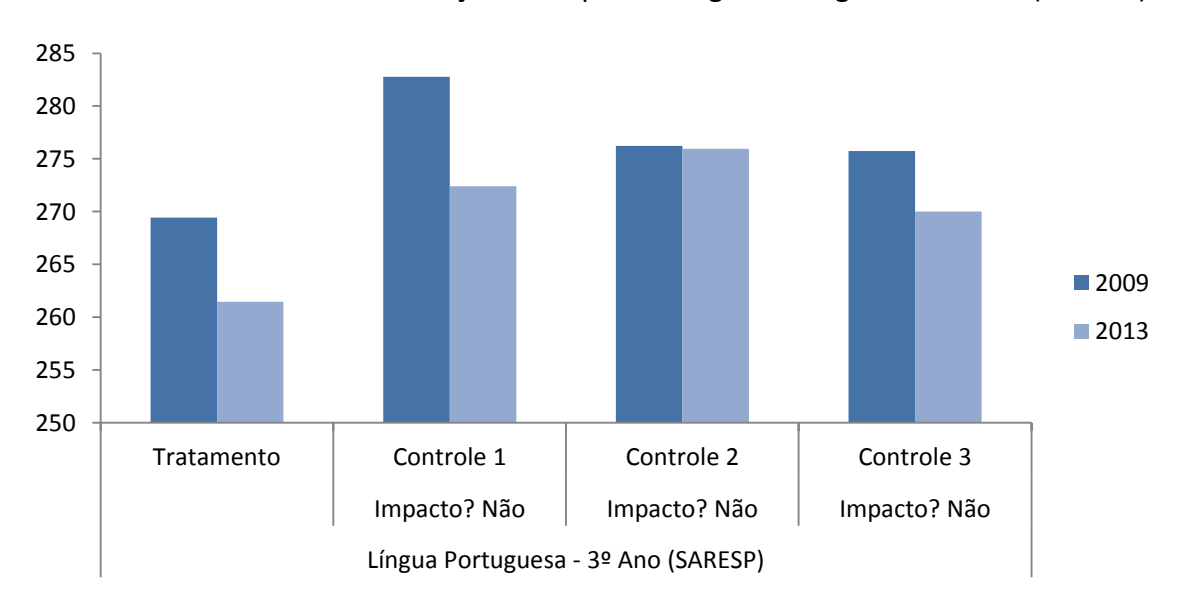

Gráfico 9 - Resultados da Avaliação de Impacto: Língua Portuguesa - 3º Ano (SARESP)

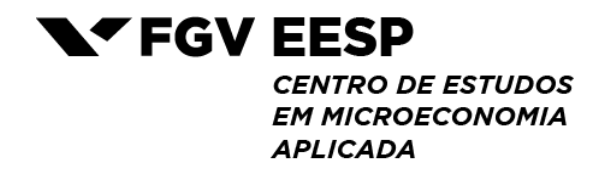

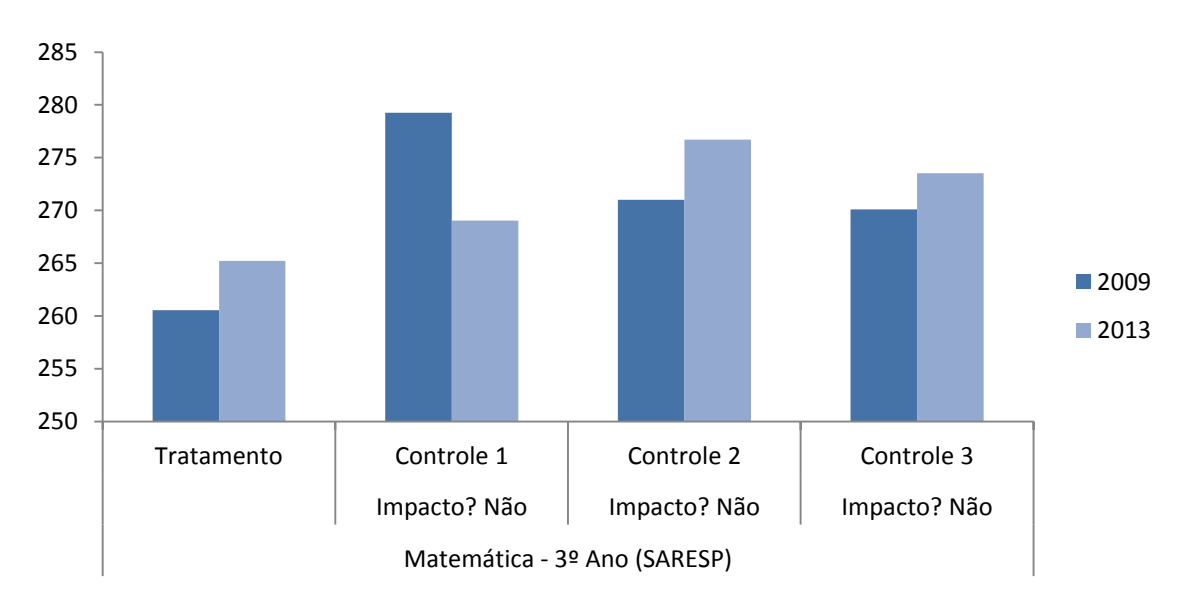

Gráfico 10 - Resultados da Avaliação de Impacto: Matemática - 3º Ano (SARESP)

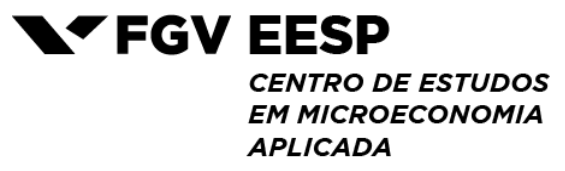

#### **B. Indicadores da Gestão Escolar**

 $\overline{a}$ 

A Tabela 6 apresenta, para os anos de 2009 e 2013, a proporção de escolas dos grupos de tratamento e controles 1, 2 e 3 cujos diretores reportaram no questionário do diretor da Prova Brasil que o funcionamento da escola é muito dificultado pelo problema em questão (ex.: alto índice de faltas por parte dos alunos). Nessa tabela também está incluída a informação sobre a possibilidade de conduzir uma avaliação de impacto do projeto sobre o indicador em questão<sup>4</sup>.

|                                                                                                    | 2009  |         |         |         | 2013  |         |         |         | Possí- |
|----------------------------------------------------------------------------------------------------|-------|---------|---------|---------|-------|---------|---------|---------|--------|
| Variável                                                                                                    | Trat. | Cont. 1 | Cont. 2 | Cont. 3 | Trat. | Cont. 1 | Cont. 2 | Cont. 3 | vel?   |
| Insuficiência de<br>recursos financeiros                                                                    | 0.0%  | 14.3%   | 8.6%    | 5.7%    | 0.0%  | 0.0%    | 6.9%    | 4.8%    | Não    |
| Inexistência de<br>professores para<br>algumas disciplinas<br>ou séries                                     | 57.1% | 42.9%   | 40.0%   | 44.3%   | 40.0% | 14.3%   | 20.7%   | 21.0%   | Sim    |
| Carência de pessoal<br>administrativo                                                                       | 57.1% | 28.6%   | 40.0%   | 37.1%   | 0.0%  | 14.3%   | 20.7%   | 22.6%   | Não    |
| Carência de pessoal<br>de apoio<br>pedagógico<br>(supervisor,<br>coordenador,<br>orientador<br>educacional) | 0.0%  | 0.0%    | 5.7%    | 4.3%    | 0.0%  | 0.0%    | 0.0%    | 0.0%    | Não    |
| Falta de recursos<br>pedagógicos                                                                            | 0.0%  | 0.0%    | 8.6%    | 4.3%    | 0.0%  | 0.0%    | 0.0%    | 3.2%    | Não    |
| Interrupção das<br>atividades escolares                                                                     | 14.3% | 0.0%    | 20.0%   | 18.6%   | 0.0%  | 0.0%    | 0.0%    | 0.0%    | Não    |
| Alto índice de faltas<br>por parte dos<br>professores                                                       | 14.3% | 28.6%   | 37.1%   | 35.7%   | 40.0% | 28.6%   | 17.2%   | 21.0%   | Sim    |

Tabela 6 – Comparação entre Grupos: Indicadores da Gestão Escolar, Prova Brasil

<sup>4</sup> Uma vez que existe pouca variação nas respostas (tanto entre grupos quanto entre períodos), em muitos casos não é possível fazer uso dos procedimentos estatísticos necessários para conduzir uma avaliação de impacto (ex.: testes de diferenças de médias e regressão).

# **LEST ERSP**

**CENTRO DE ESTUDOS EM MICROECONOMIA**  $\begin{array}{c}\nABI & ICA & DA\n\end{array}$ 

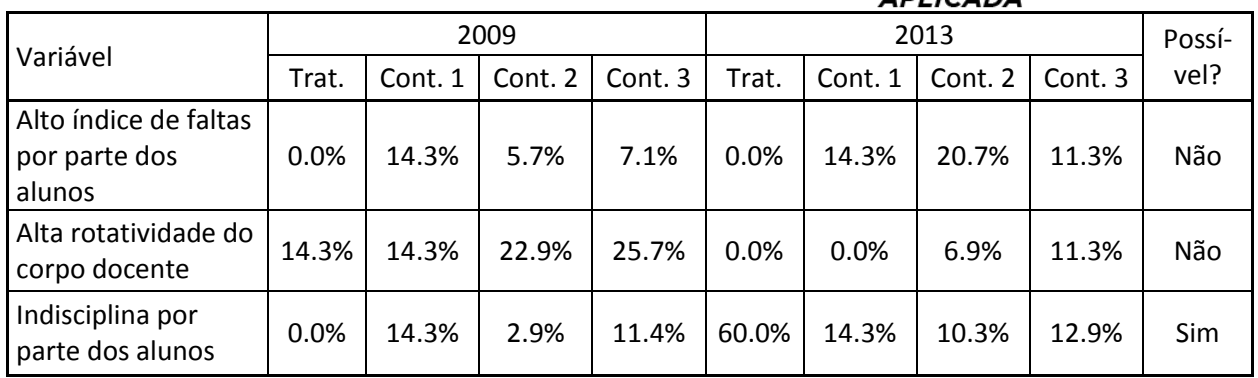

Fonte: Elaborado pelos autores. Dados: Prova Brasil (INEP/MEC).

A Tabela 7 apresenta um resumo dos resultados da avaliação de impacto para os indicadores para os quais é possível conduzi-la. Em todas as análises, foi utilizada a metodologia de diferenças em diferenças com pareamento via *propensity-score*, via modelo *probit<sup>5</sup>* .

| Indicador de Gestão                                               | Comparação | Impacto | Estatisticamente<br>significativo? |
|-------------------------------------------------------------------|------------|---------|------------------------------------|
|                                                                   | Controle 1 | 0.454   | Não                                |
| Inexistência de professores para<br>algumas disciplinas ou séries | Controle 2 | 0.131   | Não                                |
|                                                                   | Controle 3 | 0.23    | Não                                |
|                                                                   | Controle 1 | 0.814   | Não                                |
| Alto índice de faltas por parte dos<br>professores                | Controle 2 | 1.431   | Não                                |
|                                                                   | Controle 3 | 1.256   | Não                                |
|                                                                   | Controle 1 | 5.937   | <b>Sim</b>                         |
| Indisciplina por parte dos alunos                                 | Controle 2 | 5.312   | Sim                                |
|                                                                   | Controle 3 | 5.864   | Sim                                |

Tabela 7 – Avaliação de Impacto: Indicadores da Gestão Escolar, Prova Brasil

Fonte: Elaborado pelos autores. Dados: Prova Brasil (INEP/MEC).

Foram encontrados impactos estatisticamente significativos da participação no projeto "FEAC na Escola" ao nível de 1% de confiança apenas sobre o indicador de "Indisciplina por parte dos alunos". Esse resultado é encontrado considerando-se qualquer um dos grupos de controle utilizados. Nesse caso, a participação no projeto está associada a uma maior probabilidade de o diretor da escola reportar que o funcionamento da escola é muito dificultado por esse problema.

 $\overline{a}$ 

 $5$  Os resultados das regressões estão disponíveis no Apêndice C.

#### **V. Considerações Finais**

Neste relatório foram apresentados os resultados das avaliações de impacto do projeto "FEAC na Escola" sobre resultados educacionais e indicadores da gestão escolar, feitas com base nos dados da Prova Brasil (INEP/MEC) e do SARESP (Secretaria de Educação do Estado de São Paulo) dos anos de 2009 e 2013. Foi utilizada a metodologia de diferenças em diferenças com pareamento via *propensity-score*.

Considerando os resultados educacionais (desempenho médio dos alunos em Língua Portuguesa e Matemática), não foram encontrados impactos estatisticamente significativos da participação no projeto "FEAC na Escola" ao nível de 5% de confiança.

Já considerando os indicadores da gestão escolar, foram encontrados impactos estatisticamente significativos da participação no projeto "FEAC na Escola" ao nível de 1% de confiança apenas sobre o indicador de "Indisciplina por parte dos alunos". Esse resultado mostrou-se robusto à escolha do grupo de controle. Uma possível explicação para o mesmo é que a participação no projeto pode ter como efeito tonar o gestor escolar (no caso, o diretor) mais crítico quanto a questões da gestão e dos problemas da escola.

Com base nos indicadores de resultados educacionais e da gestão escolar considerados neste relatório, não foram encontrados impactos de médio prazo do projeto "FEAC na Escola" na maioria dos casos analisados. Esses resultados, entretanto, devem ser interpretados com cautela, uma vez que, como o projeto foi implementado em um número pequeno de escolas, os grupos de tratamento e controle podem ser considerados pequenos no que se refere ao número de observações disponíveis para conduzir os procedimentos estatísticos realizados.

Por fim, é importante ressaltar que os resultados encontrados não significam necessariamente que o projeto não tem impacto sobre essas dimensões: é possível que apenas não seja possível mensurá-lo a partir das informações disponíveis.

18

#### **Apêndices**

#### **Apêndice A**

As Tabelas A.1, A.2 e A.3 apresentam a listas de escolas de controle (Controle 1) selecionadas através da metodologia de pareamento (*propensity-score matching*) para as análises de avaliação de impacto sobre resultados educacionais do 5º e 9º anos do EF e do 3º ano do EM, respectivamente.

Tabela A.1 – Escolas do grupo de Controle 1 (5º Ano EF)

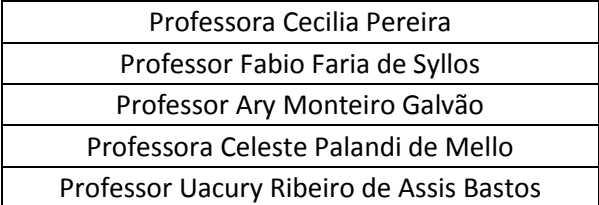

Fonte: Elaborado pelos autores. Dados: Prova Brasil 2009 (INEP/MEC).

Tabela A.2 – Escolas do grupo de Controle 1 (9º Ano EF)

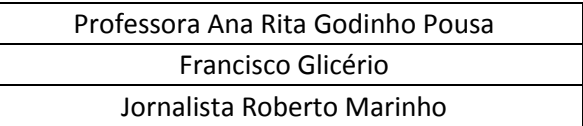

Fonte: Elaborado pelos autores. Dados: Prova Brasil 2009 (INEP/MEC).

Tabela A.3 – Escolas do grupo de Controle 1 (3º Ano EM)

Professora Ana Rita Godinho Pousa Professor Luiz Galhardo

#### **Apêndice B**

O modelo estimado foi:

 $y_{its} = \alpha + \beta * DT_t + \gamma (DT_t * DTratamento_{is}) + \delta_s$  $+\pi X_{its} + \epsilon_{its}$ 

onde i denota o aluno, t denota o momento de tempo (2009 ou 2013), s denota a escola, y corresponde à nota,  $DT$  é uma varável binária de tempo (igual à 0 para as observações de 2009 e igual a 1 para as observações de 2013), DTratamento é uma varável binária indicativa do tratamento (igual à 0 para alunos em escolas do grupo de controle e igual a 1 para alunos em escolas do grupo de tratamento),  $\delta_s$  é um efeito fixo da escola,  $X$  é um conjunto de características observáveis do aluno e  $\epsilon$  é um termo de erro. O parâmetro de interesse é  $\gamma$ . Os erros padrão foram calculados considerando-se *cluster* de escola.

Os resultados das regressões sobre indicadores de resultados educacionais estão disponíveis nas Tabelas A.4 a A.8.

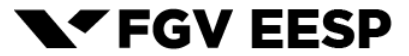

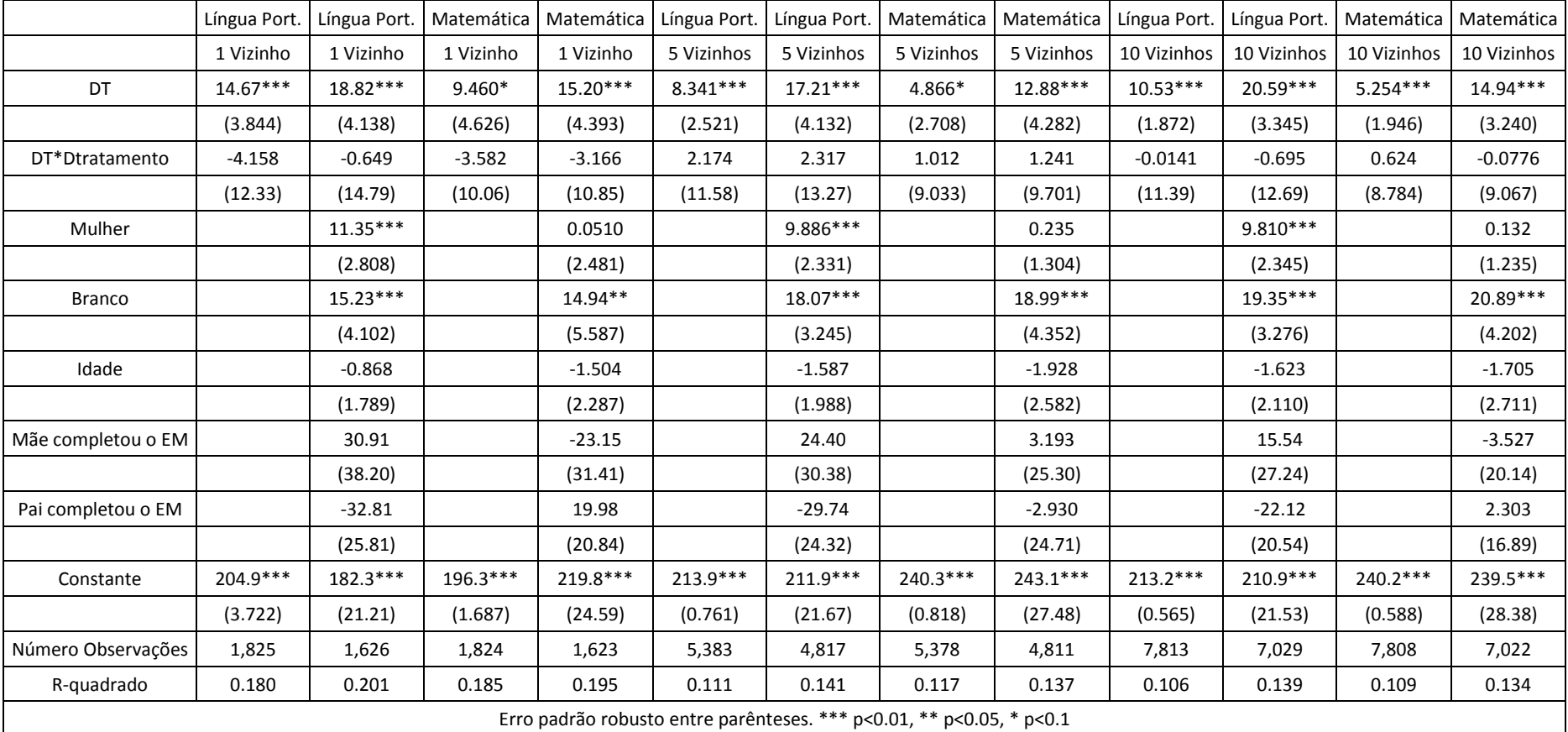

Tabela A.4 – Regressões: Resultados Educacionais (5º Ano EF)

**N'FGV EESP CENTRO DE ESTUDOS** 

**EM MICROECONOMIA APLICADA** 

|                    | Língua Port.                                                         | Língua Port. | Matemática | Matemática  | Língua Port. | Língua Port. | Matemática | Matemática  | Língua Port. | Língua Port. | Matemática  | Matemática  |
|--------------------|----------------------------------------------------------------------|--------------|------------|-------------|--------------|--------------|------------|-------------|--------------|--------------|-------------|-------------|
|                    | 1 Vizinho                                                            | 1 Vizinho    | 1 Vizinho  | 1 Vizinho   | 5 Vizinhos   | 5 Vizinhos   | 5 Vizinhos | 5 Vizinhos  | 10 Vizinhos  | 10 Vizinhos  | 10 Vizinhos | 10 Vizinhos |
| DT                 | $-1.050$                                                             | $-6.026$     | 1.153      | $-5.176$    | 0.00836      | $-1.516$     | 2.166      | $-1.120$    | 3.051        | 2.637        | 4.833**     | 2.411       |
|                    | (4.613)                                                              | (3.146)      | (6.281)    | (4.507)     | (2.266)      | (2.996)      | (3.016)    | (2.844)     | (2.083)      | (3.187)      | (1.860)     | (2.471)     |
| DT*Dtratamento     | 4.114                                                                | 3.419        | 8.420      | 5.237       | 3.055        | 2.019        | 7.408      | 4.319       | 0.0131       | $-2.137$     | 4.740       | 0.939       |
|                    | (5.908)                                                              | (4.885)      | (7.754)    | (6.460)     | (4.141)      | (2.565)      | (5.228)    | (3.135)     | (4.005)      | (2.392)      | (4.606)     | (2.074)     |
| Mulher             |                                                                      | $14.18***$   |            | $-4.270*$   |              | $17.43***$   |            | $-3.462*$   |              | 17.05***     |             | $-3.950**$  |
|                    |                                                                      | (3.162)      |            | (1.824)     |              | (2.845)      |            | (1.643)     |              | (2.676)      |             | (1.584)     |
| <b>Branco</b>      |                                                                      | $12.06**$    |            | $7.092**$   |              | $13.15***$   |            | $10.59***$  |              | $13.04***$   |             | $10.00***$  |
|                    |                                                                      | (3.486)      |            | (2.228)     |              | (2.802)      |            | (1.634)     |              | (2.653)      |             | (1.058)     |
| Idade              |                                                                      | $-5.643*$    |            | $-6.369***$ |              | $-7.101***$  |            | $-7.350***$ |              | $-6.363***$  |             | $-7.522***$ |
|                    |                                                                      | (2.682)      |            | (1.521)     |              | (2.274)      |            | (1.017)     |              | (2.113)      |             | (0.973)     |
| Mãe completou o EM |                                                                      | $128.4**$    |            | $146.1*$    |              | $-13.85$     |            | 4.839       |              | $-12.16$     |             | $-8.537$    |
|                    |                                                                      | (48.86)      |            | (61.41)     |              | (32.55)      |            | (41.97)     |              | (15.23)      |             | (19.36)     |
| Pai completou o EM |                                                                      | $-106.1*$    |            | $-123.7$    |              | 42.95        |            | 38.65       |              | 46.55***     |             | $50.51**$   |
|                    |                                                                      | (48.78)      |            | (62.17)     |              | (25.94)      |            | (40.15)     |              | (13.76)      |             | (19.96)     |
| Constante          | 259.2***                                                             | $303.4***$   | $263.1***$ | 323.3***    | 252.2***     | 332.4***     | 229.7***   | $345.4***$  | 231.6***     | 299.9 ***    | $227.4***$  | 330.5***    |
|                    | (0)                                                                  | (46.08)      | (0)        | (21.97)     | (1.223)      | (38.43)      | (2.526)    | (15.84)     | (0.963)      | (35.47)      | (1.558)     | (15.44)     |
| Número Observações | 1,200                                                                | 1,144        | 1,199      | 1,144       | 3,428        | 3,223        | 3,427      | 3,223       | 6,376        | 5,973        | 6,374       | 5,973       |
| R-quadrado         | 0.024                                                                | 0.073        | 0.054      | 0.068       | 0.024        | 0.094        | 0.048      | 0.073       | 0.043        | 0.108        | 0.063       | 0.087       |
|                    | Erro padrão robusto entre parênteses. *** p<0.01, ** p<0.05, * p<0.1 |              |            |             |              |              |            |             |              |              |             |             |

Tabela A.5 – Regressões: Resultados Educacionais (9º Ano EF)

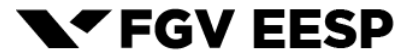

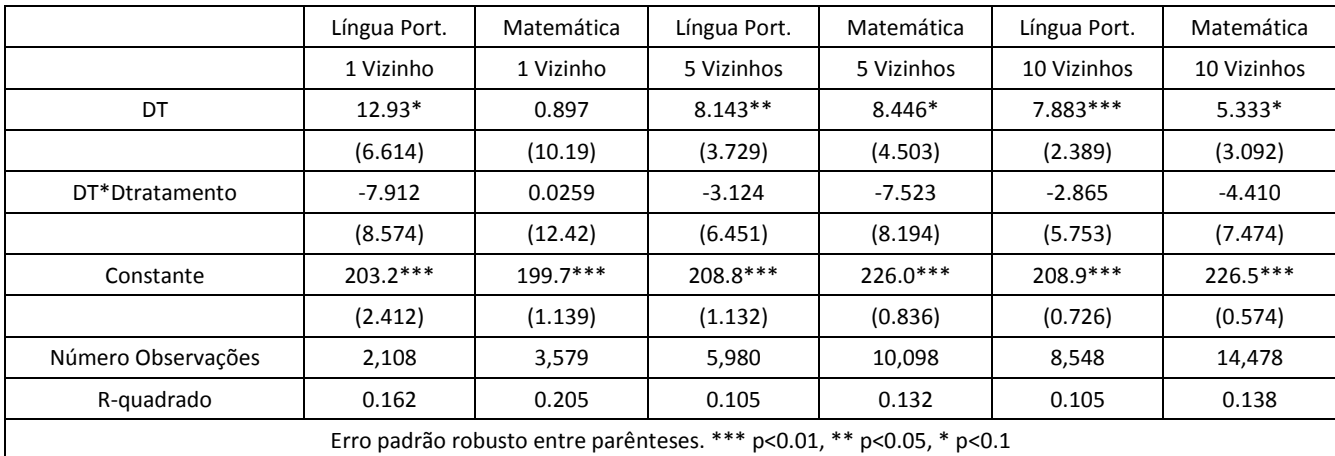

### Tabela A.6 – Regressões: Resultados Educacionais (5º Ano EF)

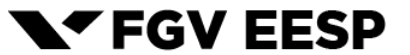

|                                                                      | Língua Port. | Matemática | Língua Port. | Matemática | Língua Port. | Matemática  |  |  |  |
|----------------------------------------------------------------------|--------------|------------|--------------|------------|--------------|-------------|--|--|--|
|                                                                      | 1 Vizinho    | 1 Vizinho  | 5 Vizinhos   | 5 Vizinhos | 10 Vizinhos  | 10 Vizinhos |  |  |  |
| DT                                                                   | $-14.18**$   | $-11.63$   | $-12.15***$  | $-10.83**$ | $-12.73***$  | $-9.353***$ |  |  |  |
|                                                                      | (4.376)      | (13.97)    | (2.186)      | (4.476)    | (1.674)      | (2.455)     |  |  |  |
| DT*Dtratamento                                                       | 0.949        | 0.273      | $-1.078$     | $-0.526$   | $-0.496$     | $-2.004$    |  |  |  |
|                                                                      | (5.079)      | (16.15)    | (3.262)      | (8.821)    | (2.917)      | (7.893)     |  |  |  |
| Constante                                                            | $255.4***$   | $275.0***$ | 232.8***     | $261.1***$ | $226.8***$   | 246.8***    |  |  |  |
|                                                                      | (1.546)      | (3.582)    | (1.729)      | (1.523)    | (0.674)      | (0.628)     |  |  |  |
| Número Observações                                                   | 1,462        | 2,168      | 3,909        | 5,656      | 7,312        | 10,686      |  |  |  |
| R-quadrado                                                           | 0.042        | 0.055      | 0.044        | 0.065      | 0.058        | 0.076       |  |  |  |
| Erro padrão robusto entre parênteses. *** p<0.01, ** p<0.05, * p<0.1 |              |            |              |            |              |             |  |  |  |

Tabela A.7 – Regressões: Resultados Educacionais (9º Ano EF)

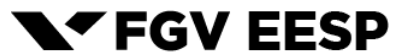

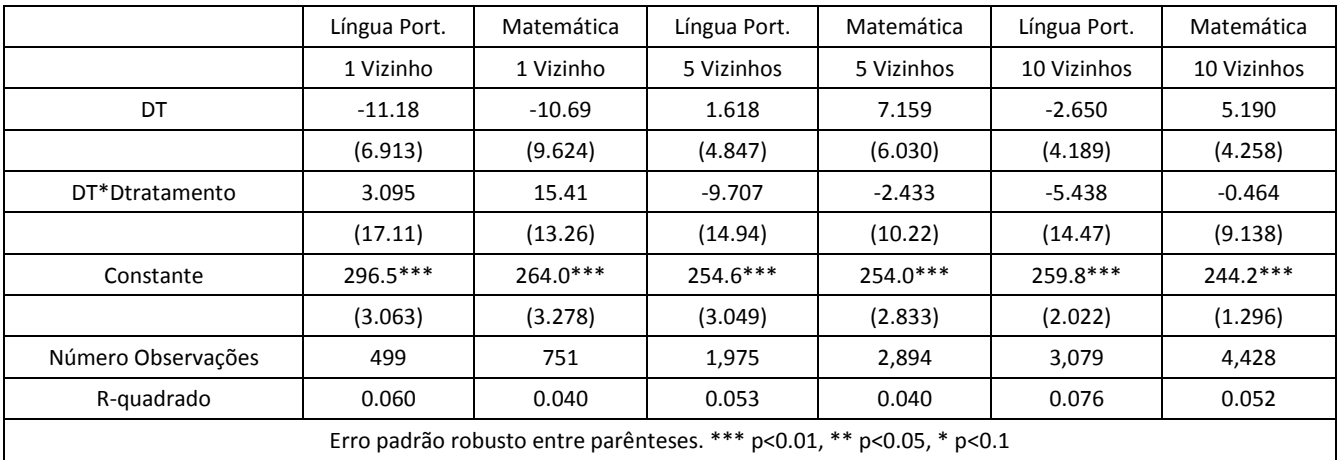

### Tabela A.8 – Regressões: Resultados Educacionais (3º Ano EM)

## **Apêndice C**

Os resultados das regressões sobre indicadores da gestão escolar estão disponíveis na Tabela A.9.

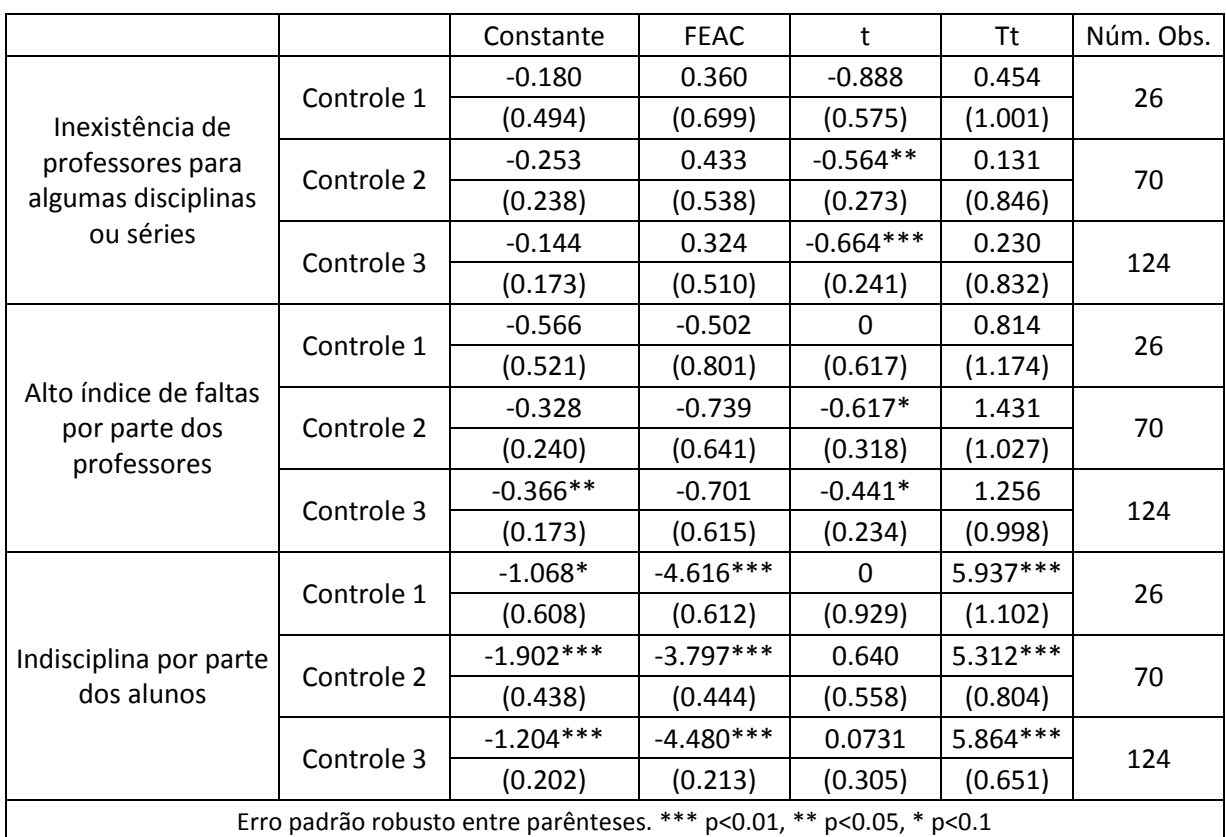

## Tabela A.9 – Regressões: Gestão Escolar